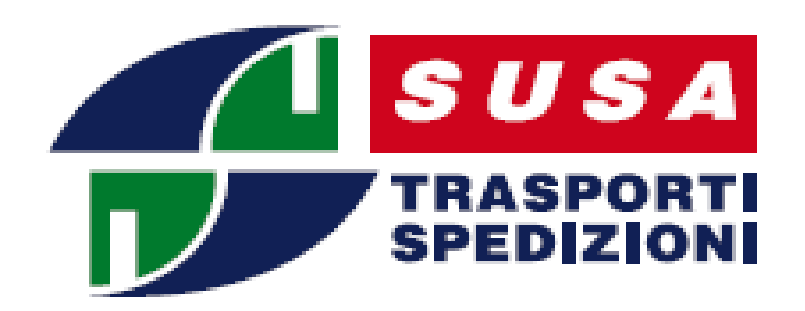

## **Località disagiate e isole minori**

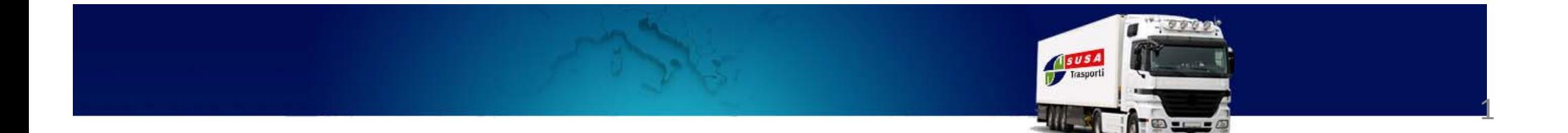

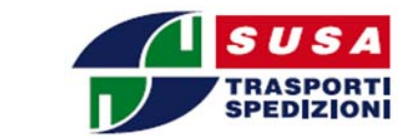

Al fine di tenere sempre aggiornato il database delle località, identificandole come:

- CAPOLUOGO,
- $\bullet$ INOLTRO IN PROVINCIA
- •LOCALITA' DISAGIATA PER SUSA
- ISOLA MINORE

, è <sup>a</sup> disposizione, all'interno dell'area MYSUSA, un pulsante con TEMPI DI RESA

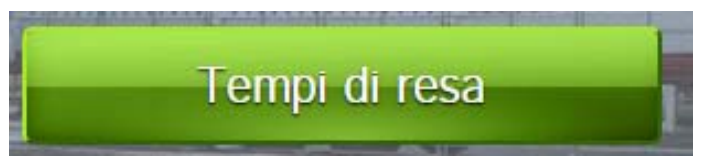

Una volta effettuato il login, è sufficiente ricercare la località interessata per conoscerne la classificazione <sup>e</sup> i tempi medi necessari per la consegna:

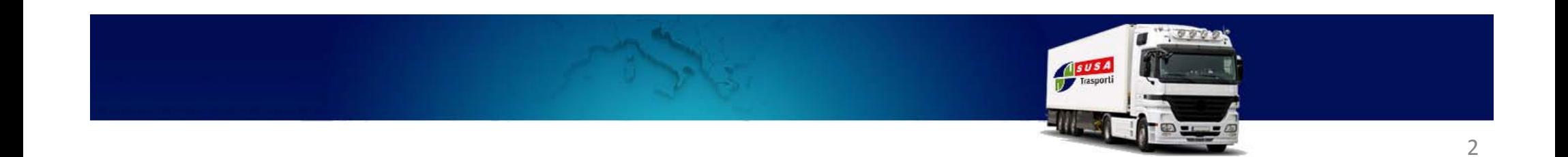

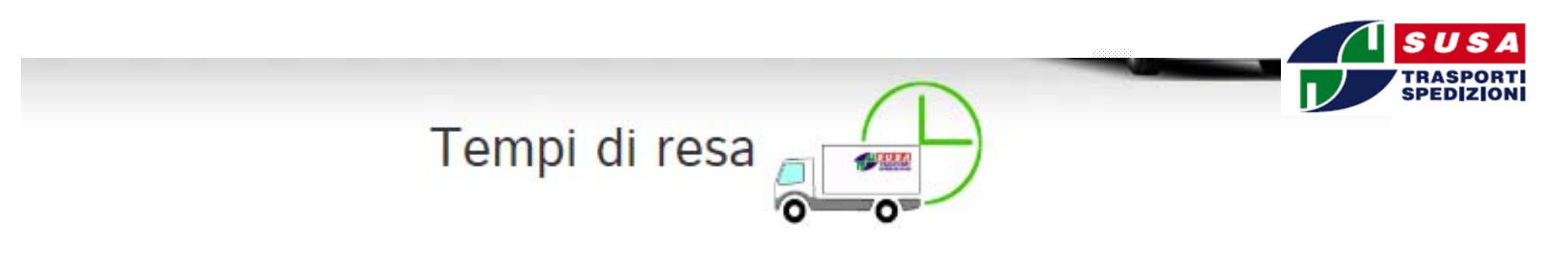

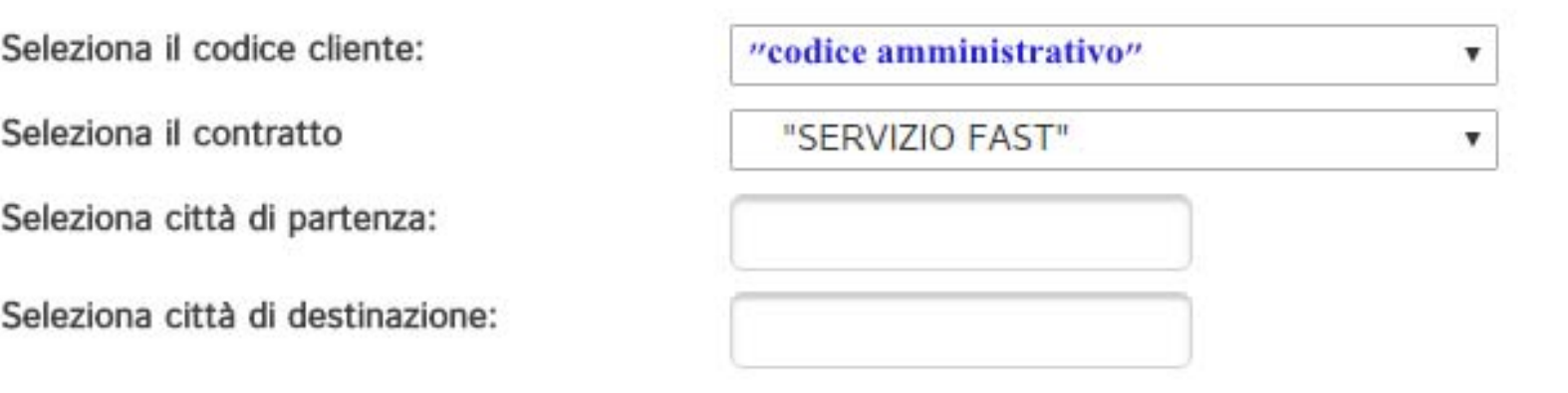

Questa funzione permette di identificare i tempi di resa medi previsti per ogni singolo contratto.

I tempi di resa sopra riportati sono attendibili al 90% e sono da ritenersi indicativi e suscettibili di variazione per cause indipendenti dalla volontà del corriere, o nei casi in cui vengano richiesti servizi accessori, come le prenotazioni telefoniche, facchinaggio, merce lunga etc etc.

Scelto il contratto, per il quale si vogliono visionare i tempi di resa associati si deve scegliere la località di partenza e poi quella di arrivo…

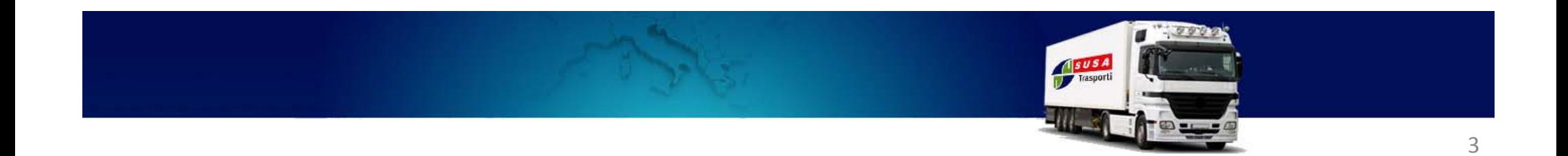

## Il programma identificherà subito se trattasi di capoluogo, inoltro, disagio o isola minore, ecco degli esempi:

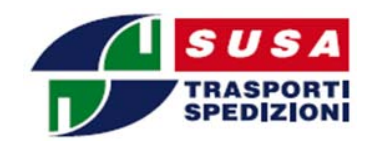

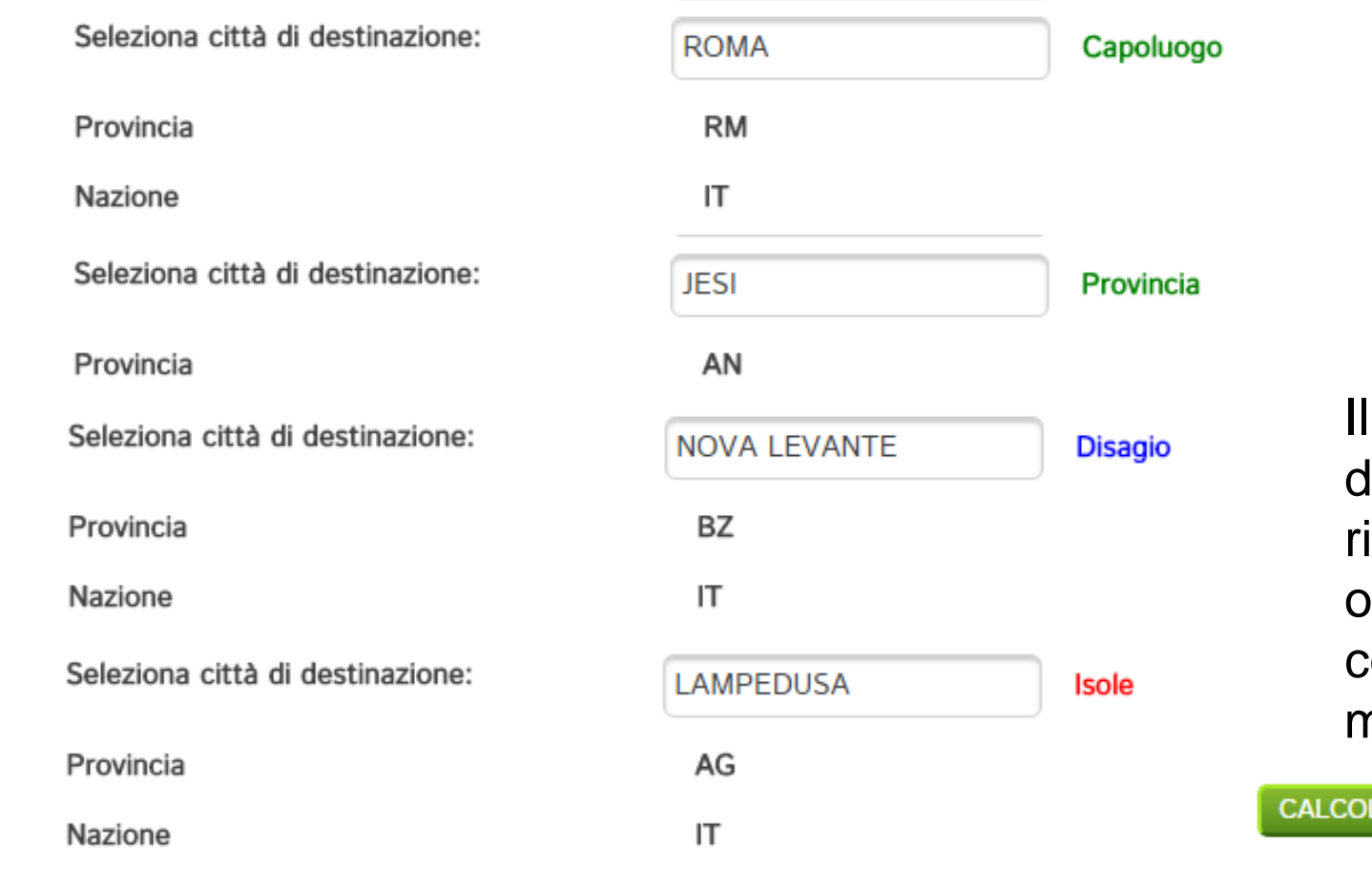

resa, serve a ritornare il risultato in ore necessarie per la consegna dal momento del ritiro

tasto «calcola tempi

LA TEMPI DI RESA

Per i dati inseriti il contratto prevede 3 giorni.

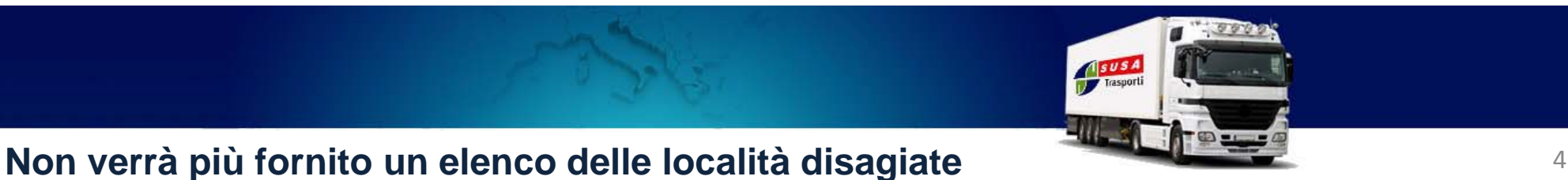

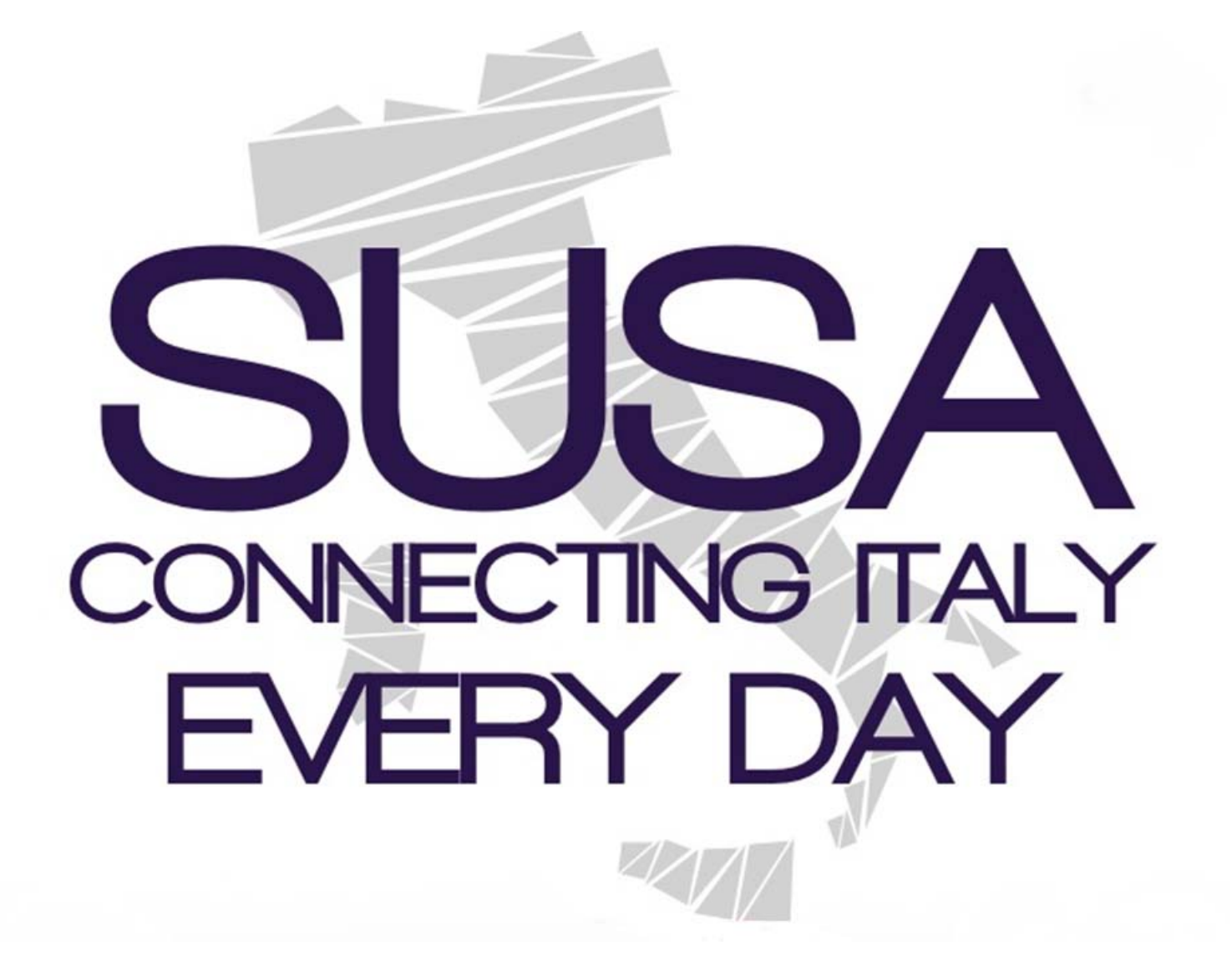

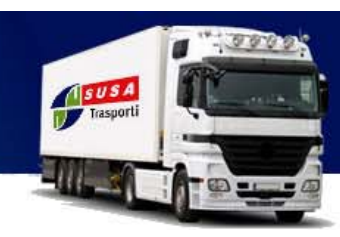